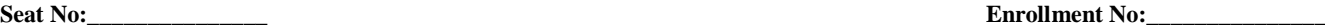

## **PARUL UNIVERSITY FACULTY OF ARTS B.Arts Winter 2017 – 18 Examination**

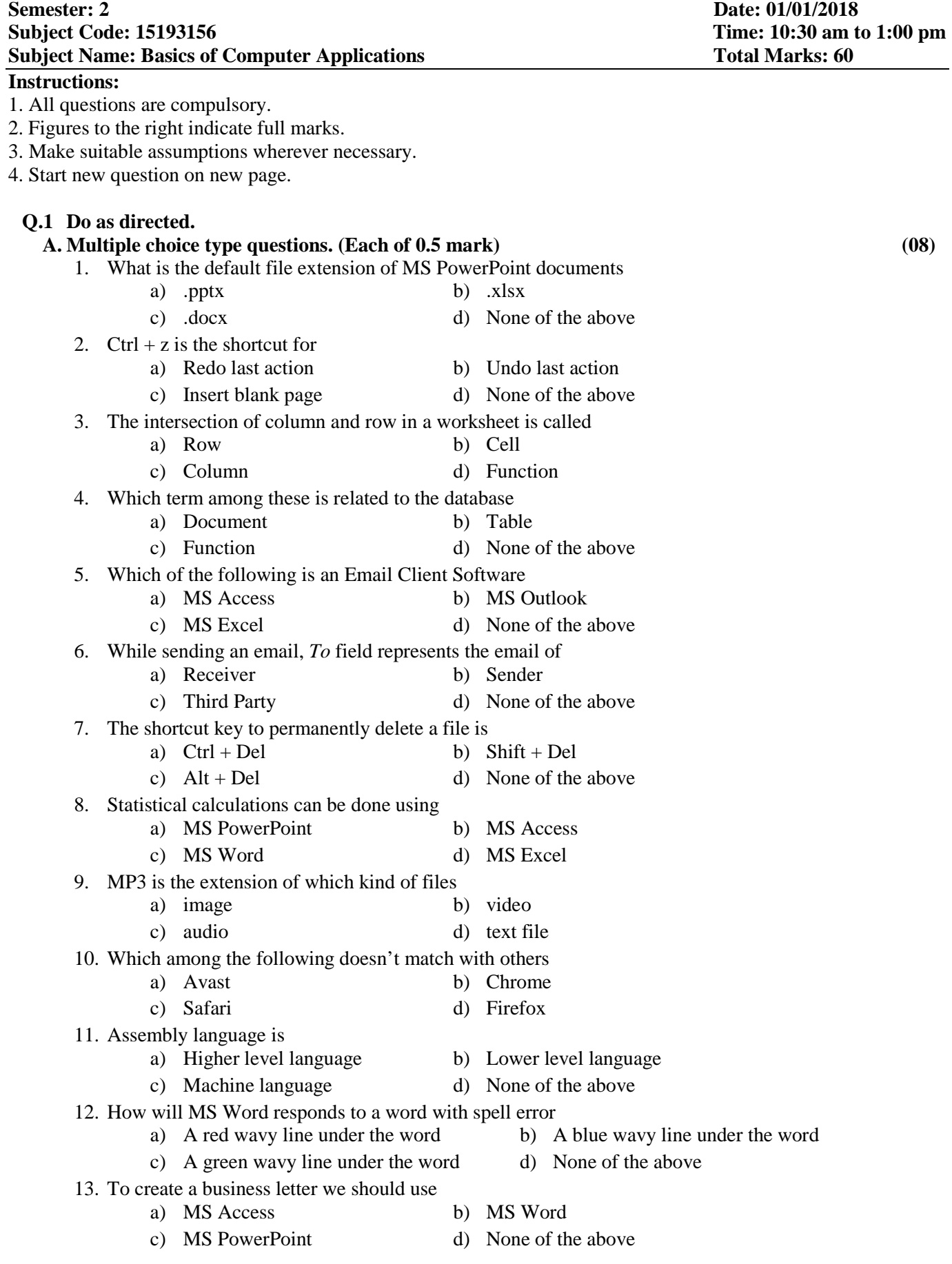

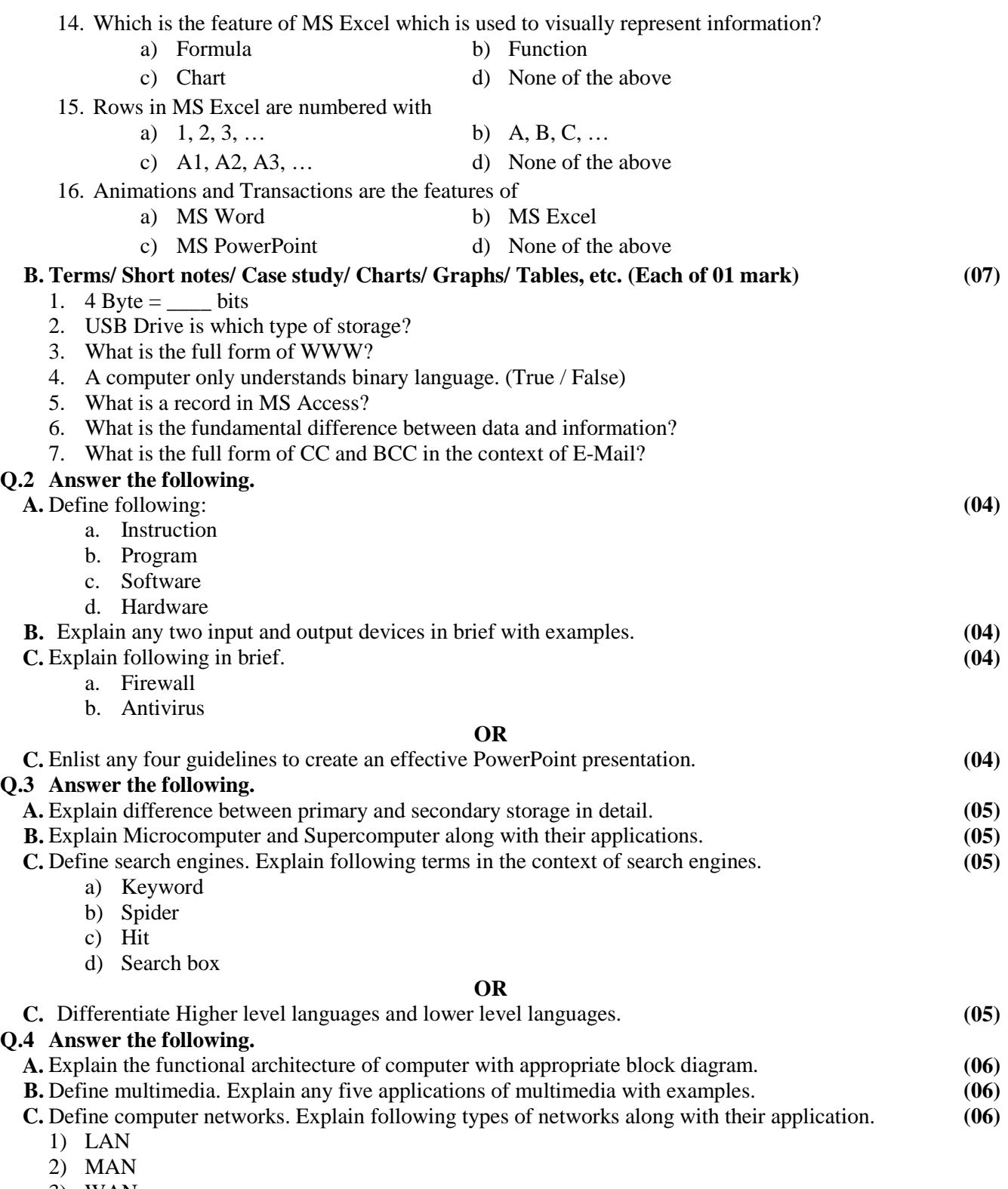

3) WAN

## **OR**

**C.** Enlist any four features and any two advantages of MS Excel. **(06)**